Colorado State University

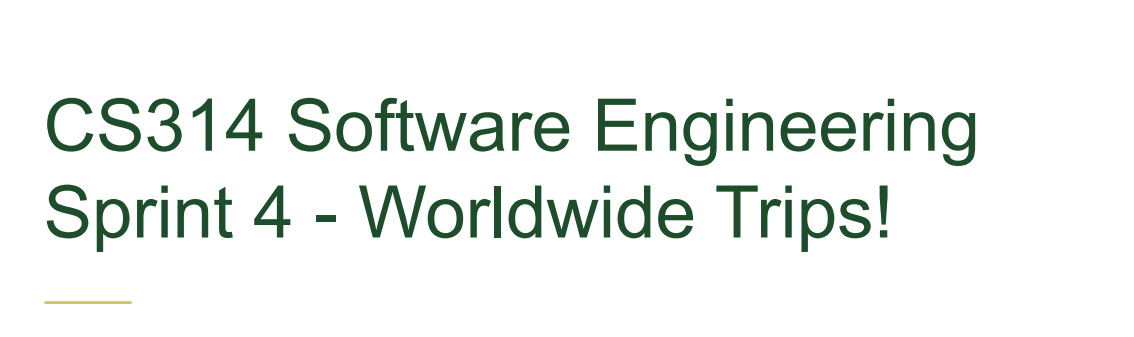

Dave Matthews

### Sprint 4 Summary

- Use Level 2 and 3 software engineering processes/tools
	- Clean Code, Coverage, White Box Testing, Code Climate
- Learn some additional technologies
	- SQL (MariaDB)
	- Traveling Salesman Problem
- Add features
	- Produce shorter trips
	- Build trips from existing information

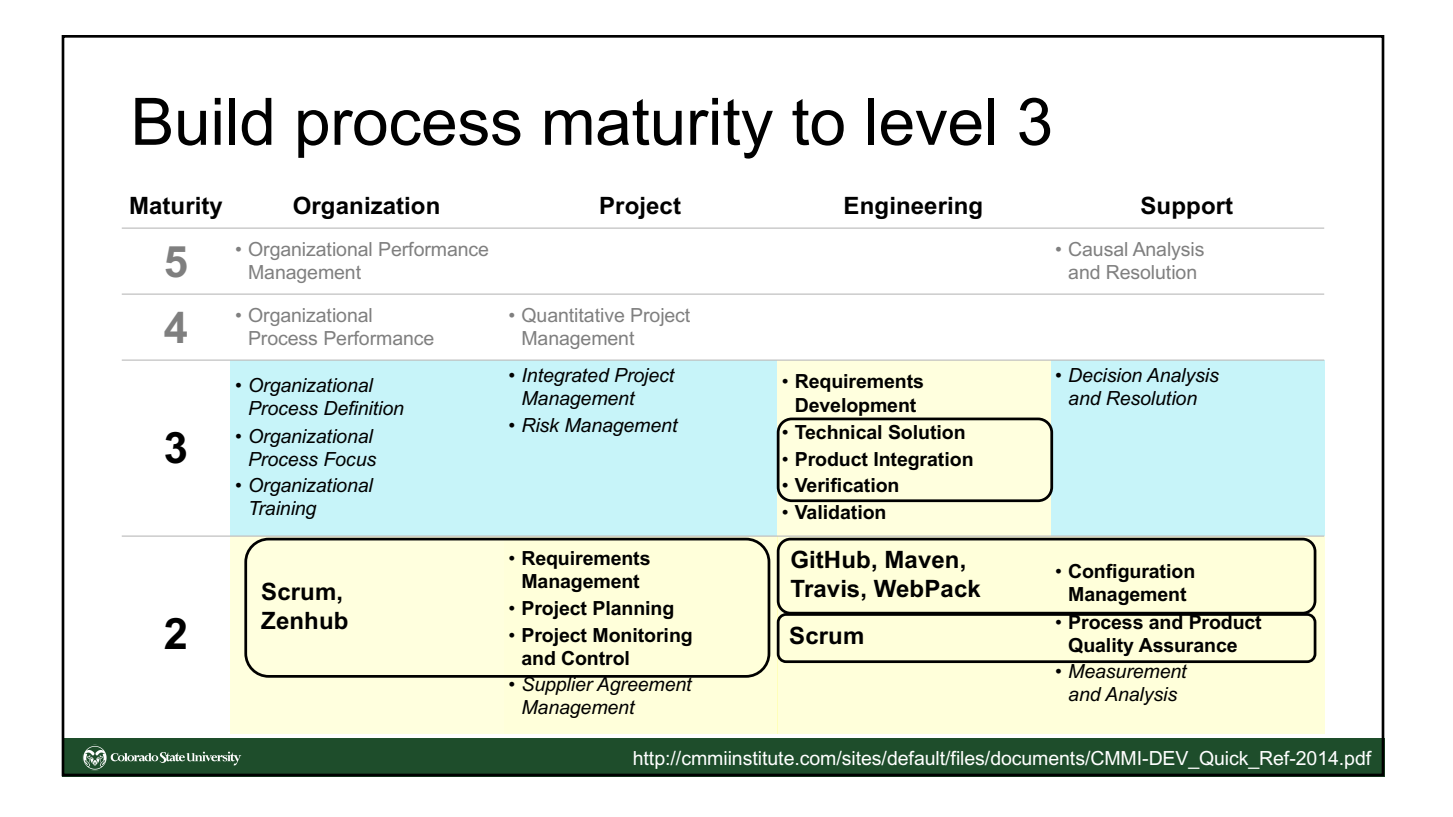

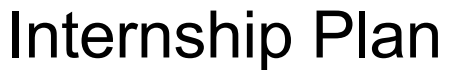

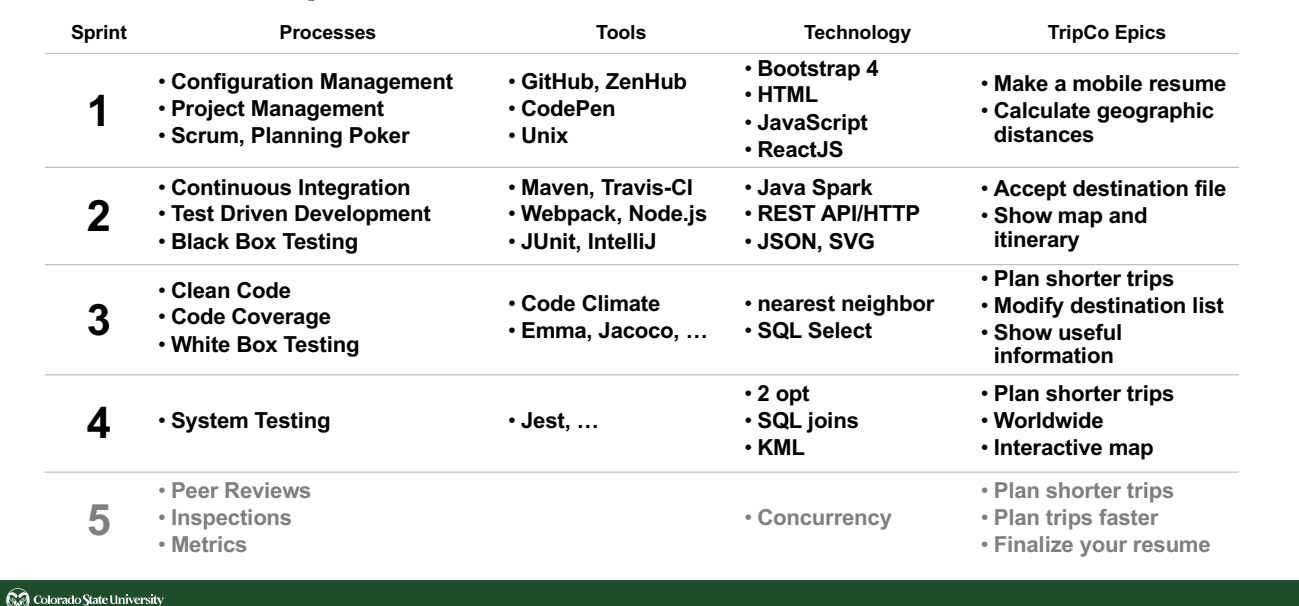

# Sprint 4 Epics

Colorado State University

- Distance units and configuration (TFFI)
- Optimization (none, NN, 2-opt)
- Worldwide (database, more tables, map)
- Filtered searches / configuration (TFFI)
- Zoom/pan map (interactive map vs image) (TFFI)
- Branding and improved user experience

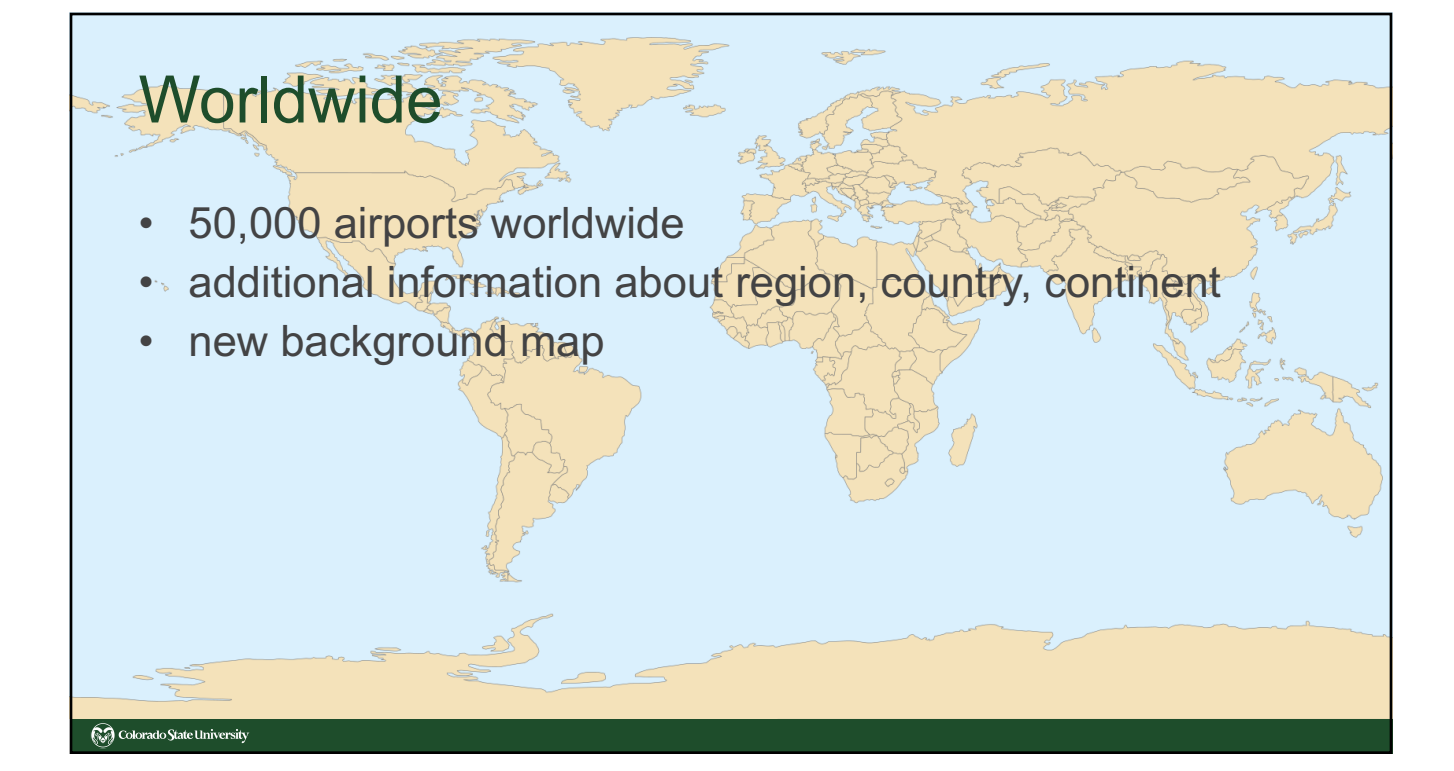

### SQL (https://mariadb.org/learn/) # connect to the database from a shell using your eID **mysql -u eID -D cs314 -h faure -p** # once in SQL… # see a list of tables **show tables;** # see the columns in a table (world replaces airports) **show columns from airports; show columns from regions; show columns from countries; show columns from continents;** # notice the column similarities between tables

#### Colorado State University

### **SQL SET @phrase="%denver%"; SET @phrase="%london%"; SET @phrase="%alf%";** # search query, more columns for plan query **SELECT airports.name, airports.municipality, regions.name, countries.name, continents.name FROM continents INNER JOIN countries ON continents.code = countries.continent INNER JOIN regions ON countries.code = regions.iso\_country INNER JOIN airports ON regions.code = airports.iso\_region WHERE countries.name LIKE @phrase OR regions.name LIKE @phrase OR airports.name LIKE @phrase OR airports.municipality LIKE @phrase ORDER BY continents.name, countries.name, regions.name, airports.municipality, airports.name ASC LIMIT 20;Colorado State University**

### TFFI

- supported units
- optimization labels/description
- supported map format
- places attributes
- query filter columns/values
- error response

## TFFI supported units

• config

**Colorado State University** 

- "distances": ["miles", "kilometers", "nautical miles", "user defined"]
- no caps so you can use it in a sentence.

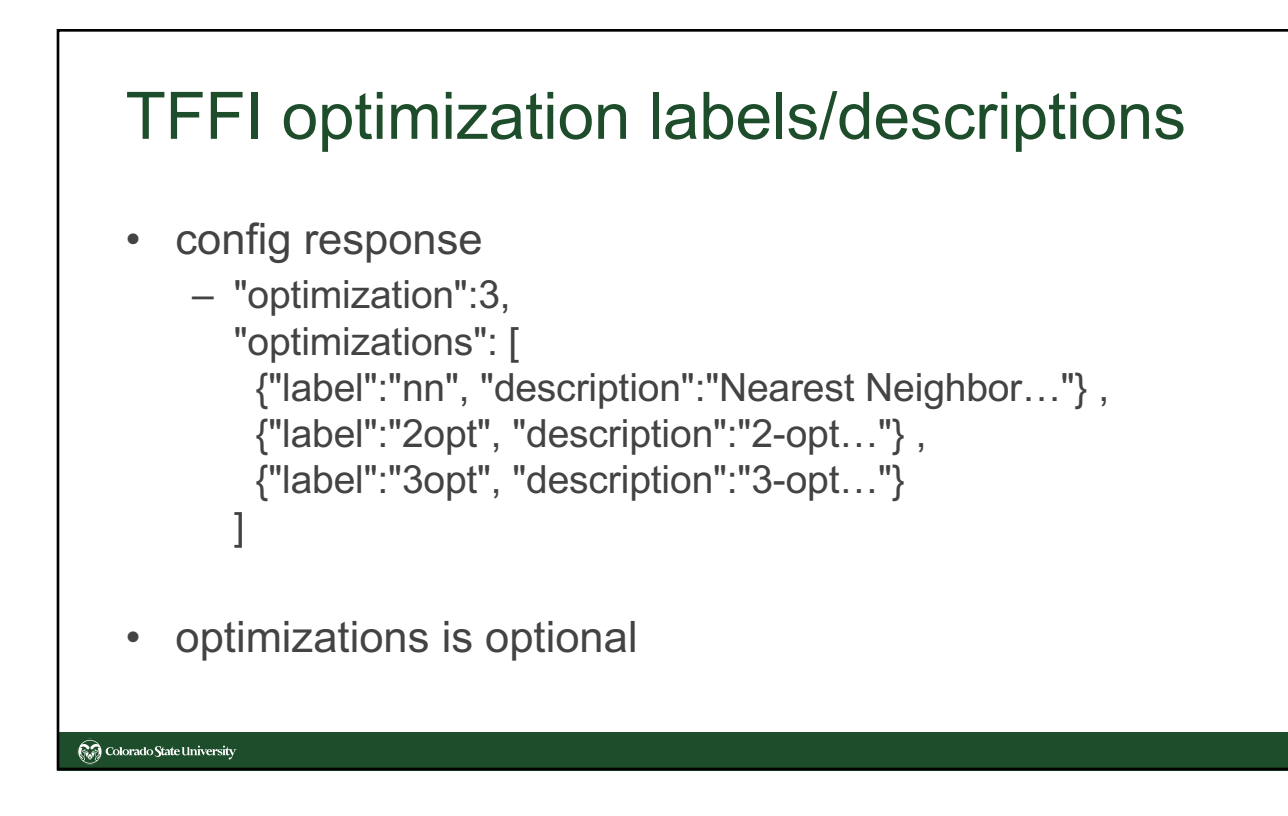

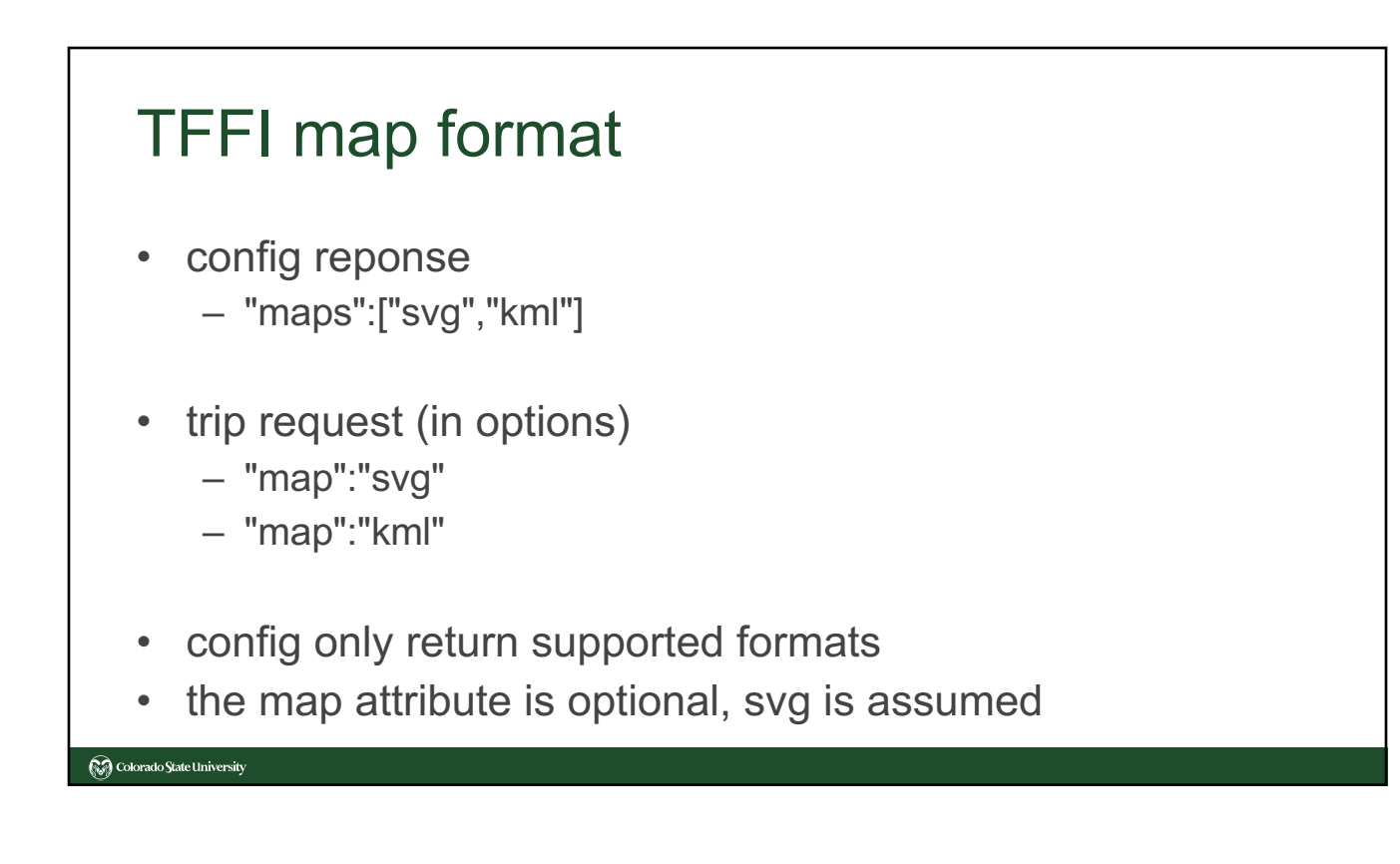

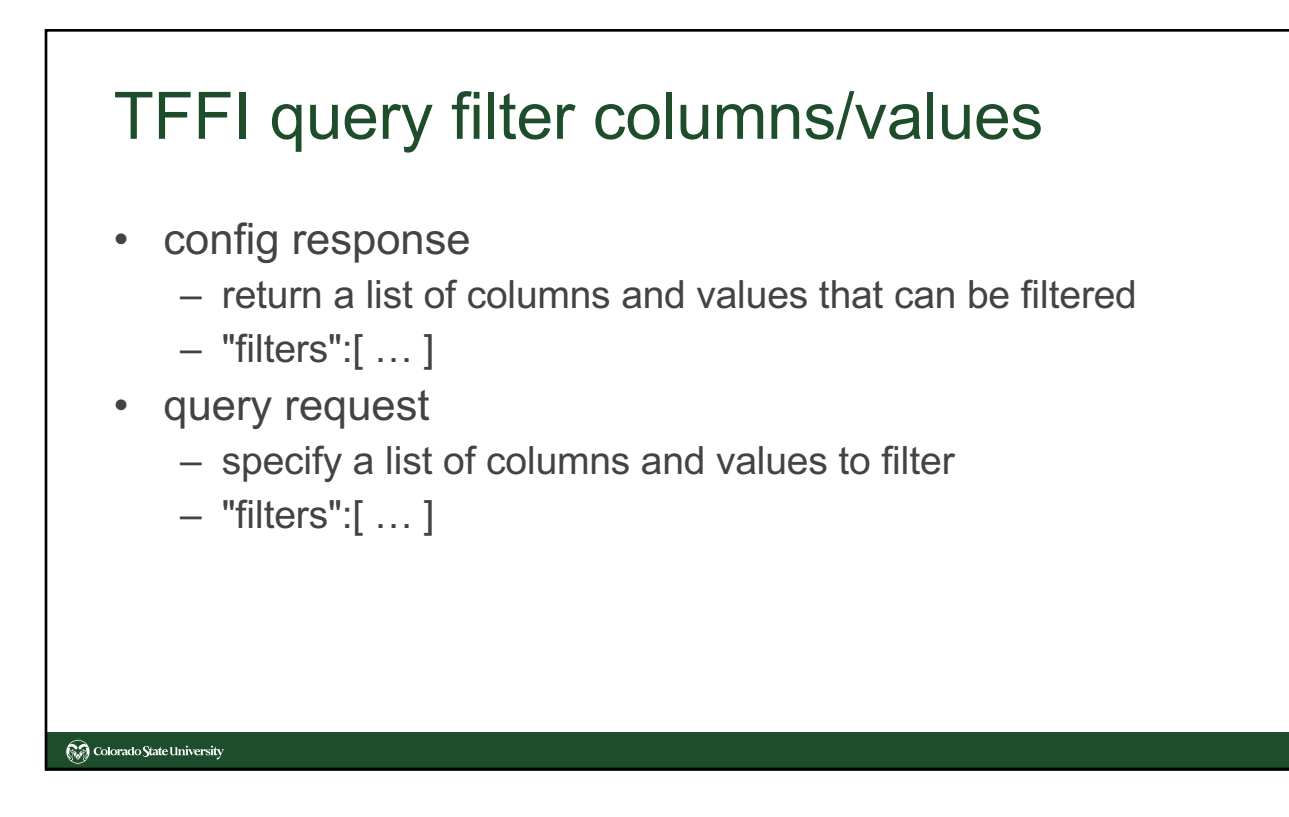

```
TFFI query filter object
{
 "attribute" : "type",
 "values" : [ "heliport", "balloonport", …]
}
\blacksquare A null or [] for the values implies there is no filter, which is
  equivalent to matching all values.Colorado State University
```
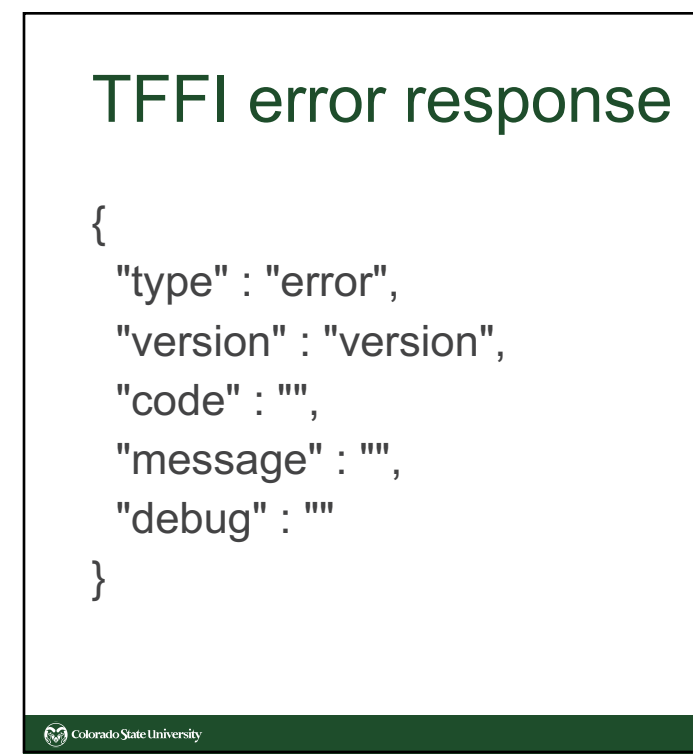

## Traveling Salesman Problem

- Find the shortest hamiltonian cycle in a graph.
	- $-$  O(n!)
	- heuristic algorithms gain speed at cost of tour quality
	- construction + improvement
- Construction
	- Nearest Neighbor, cheapest link, …
- Improvement

**Colorado State University** 

– 2-opt, 3-opt, k-opt, LK, tabu, SA, GA, …

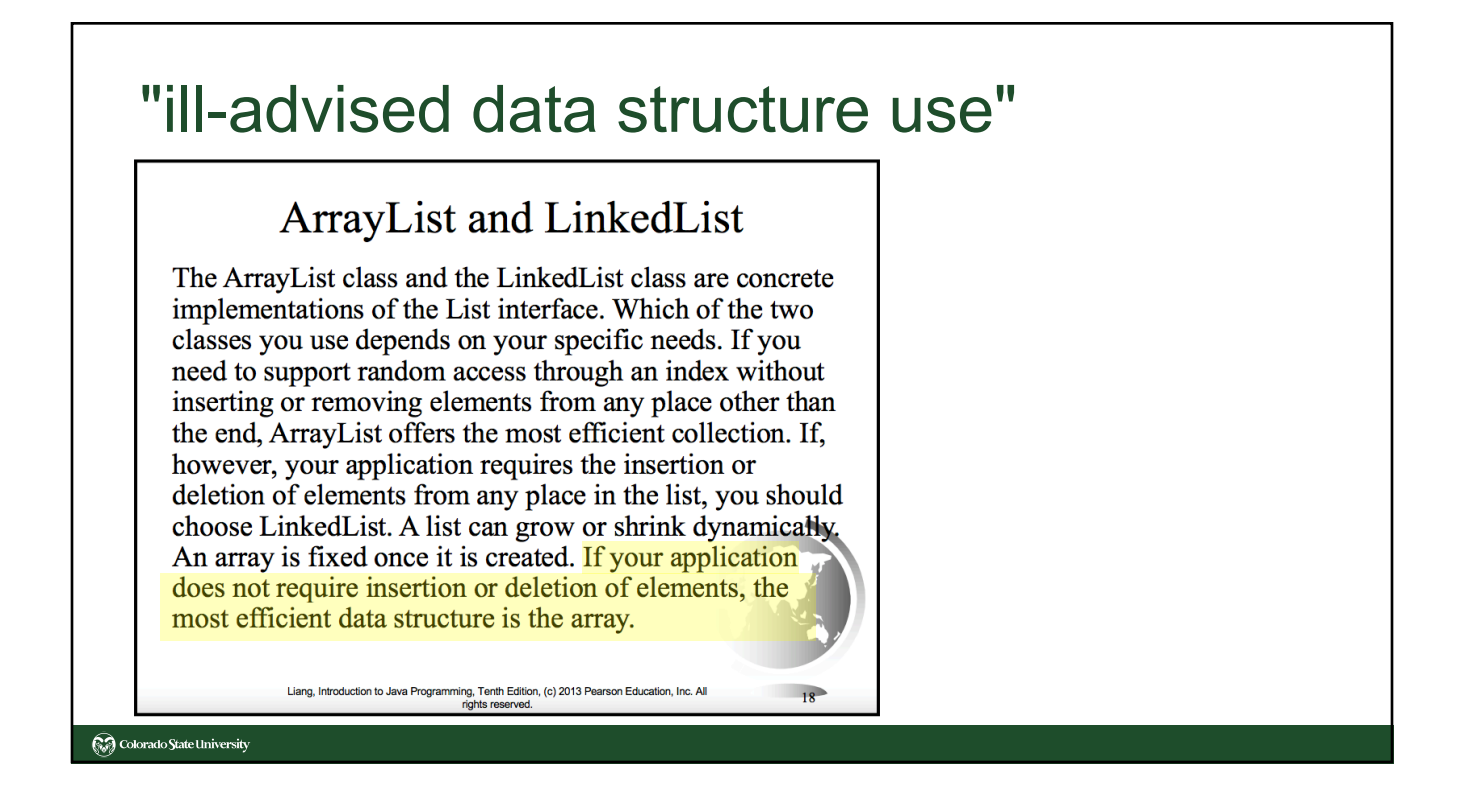

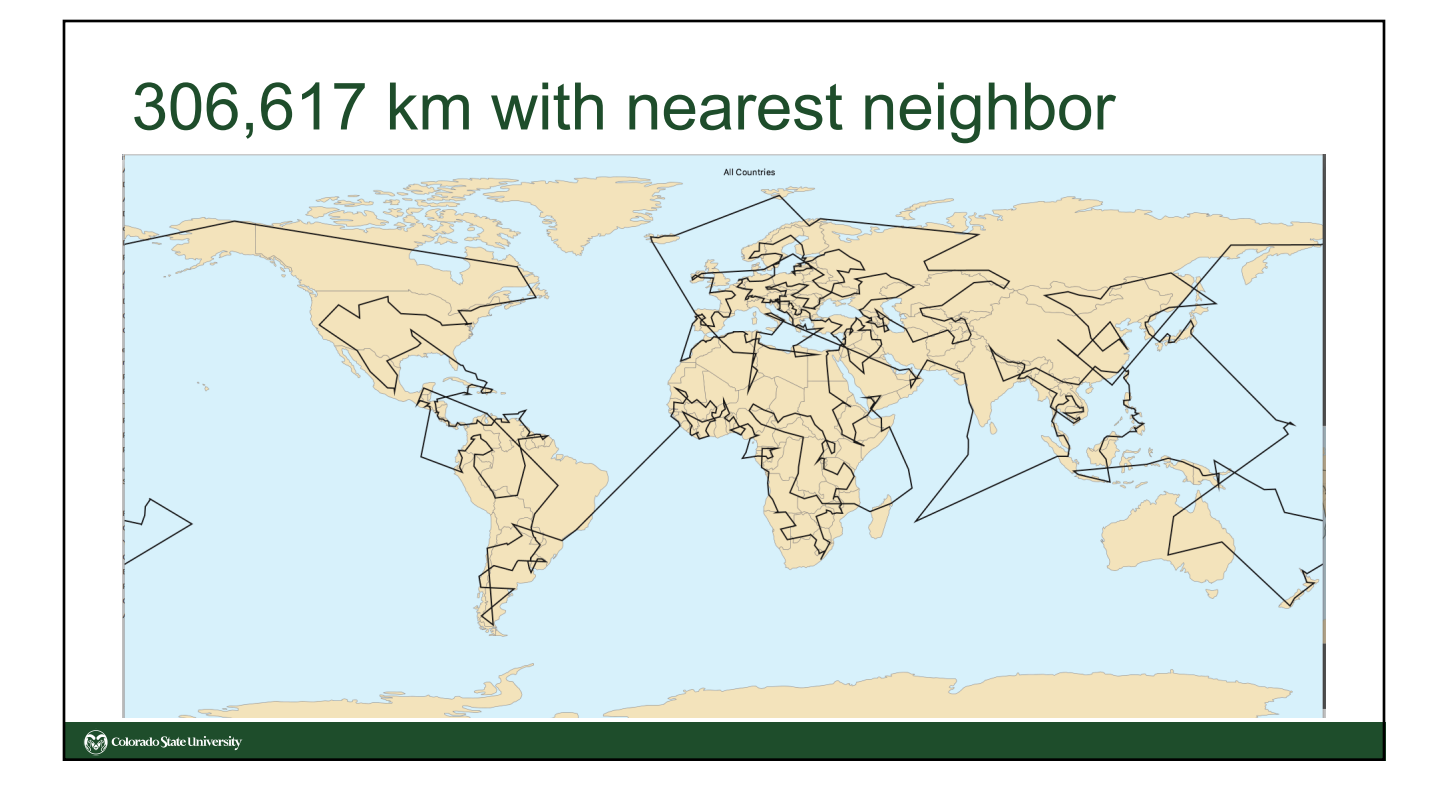

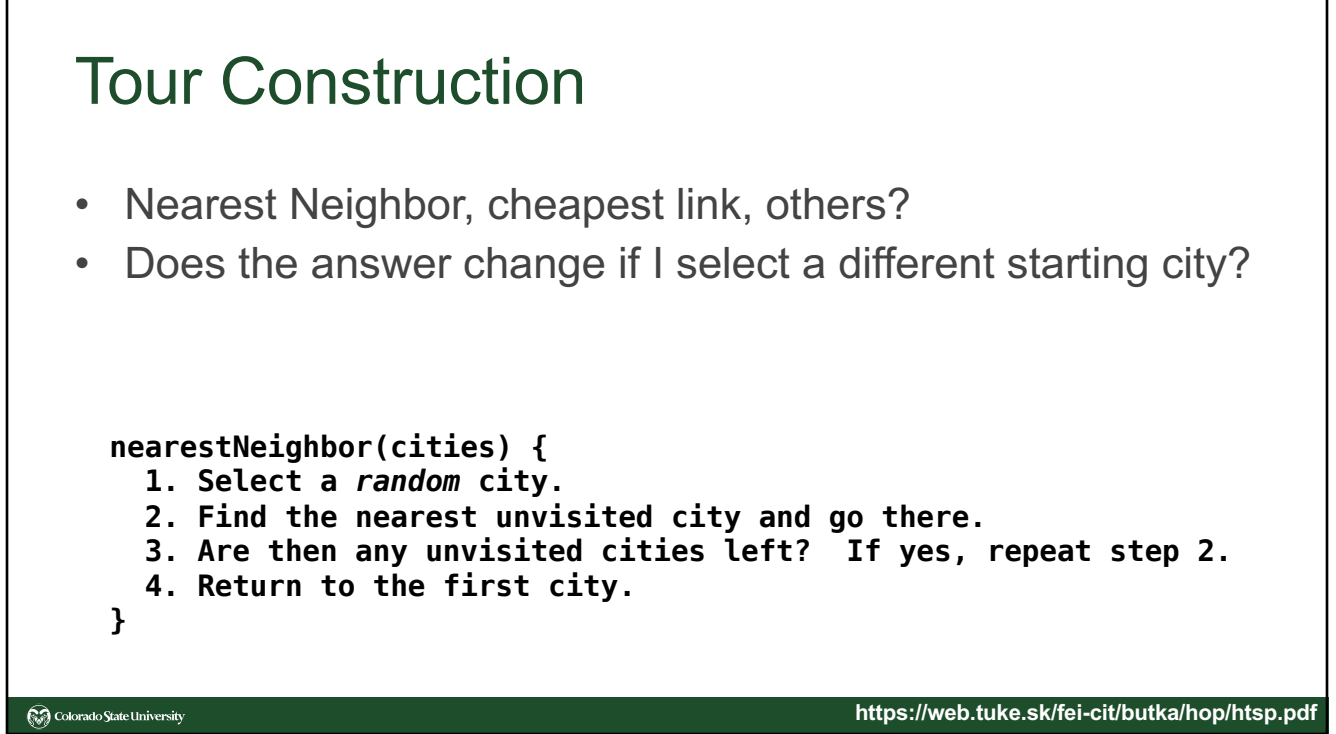

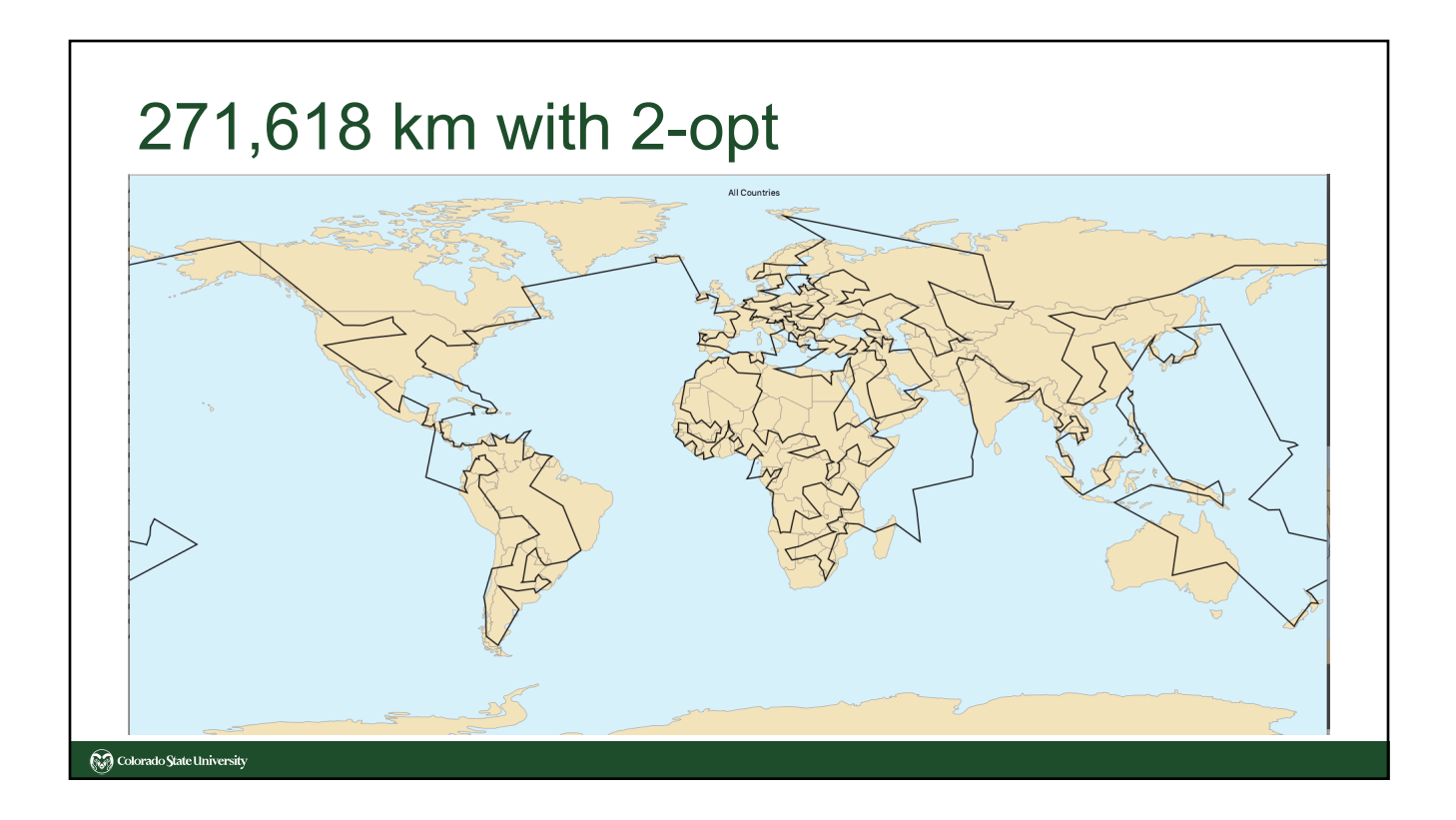

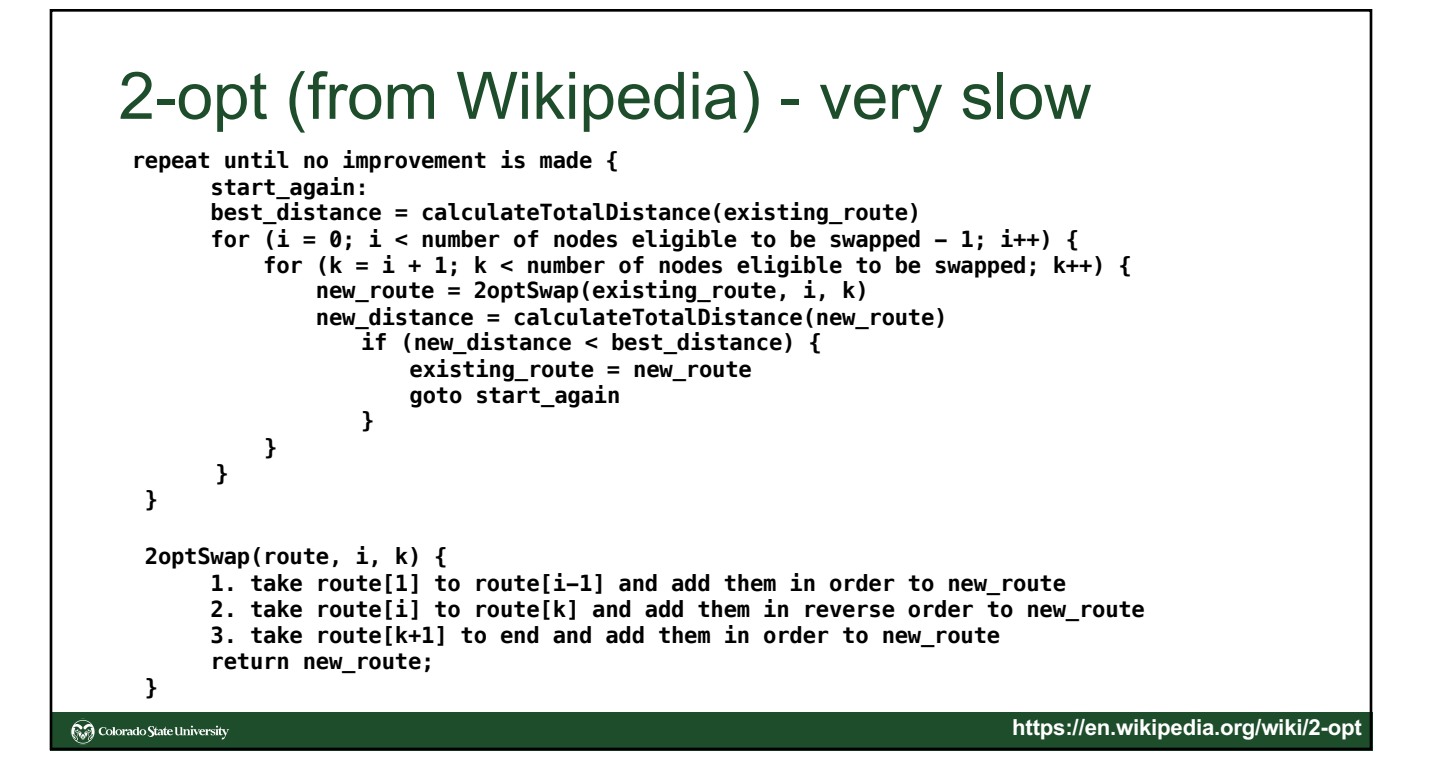

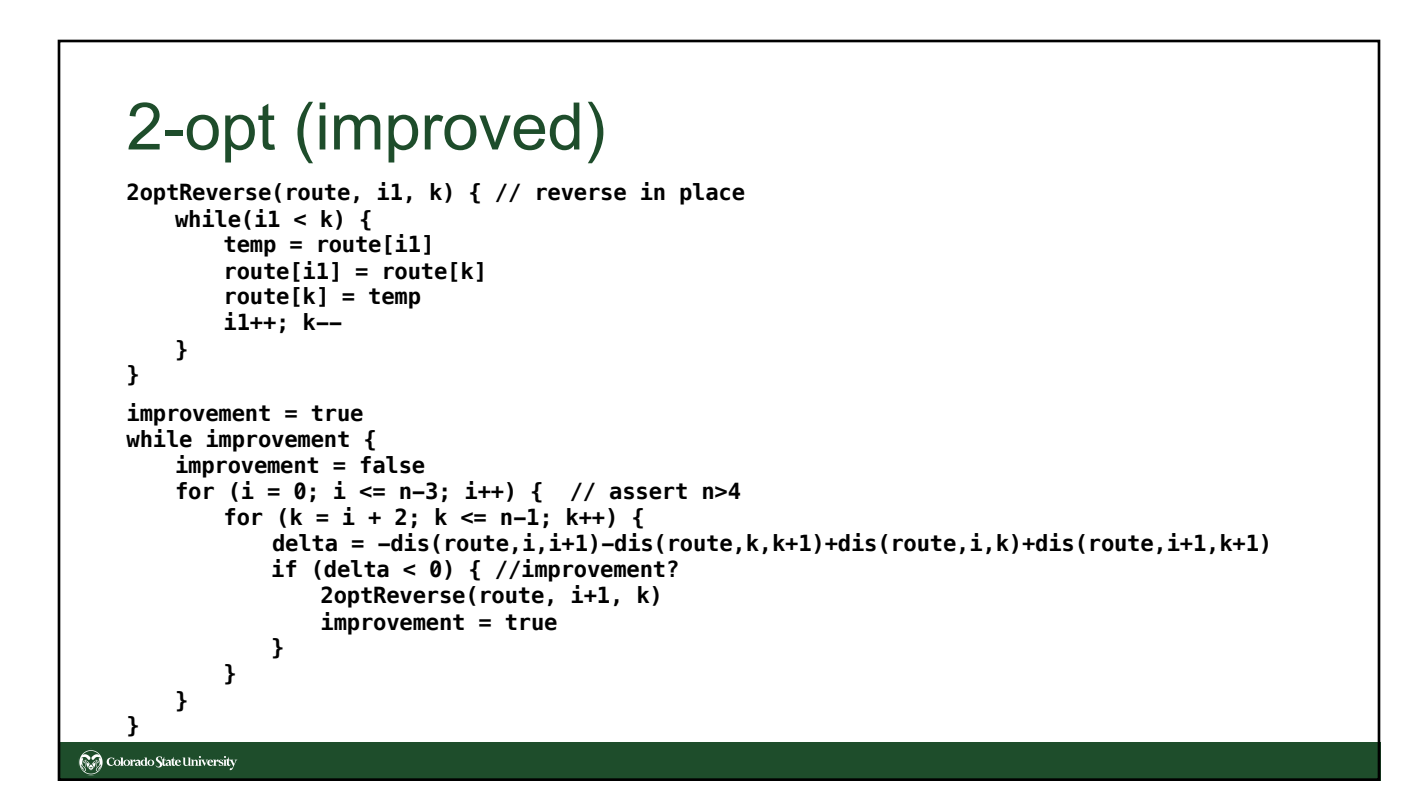

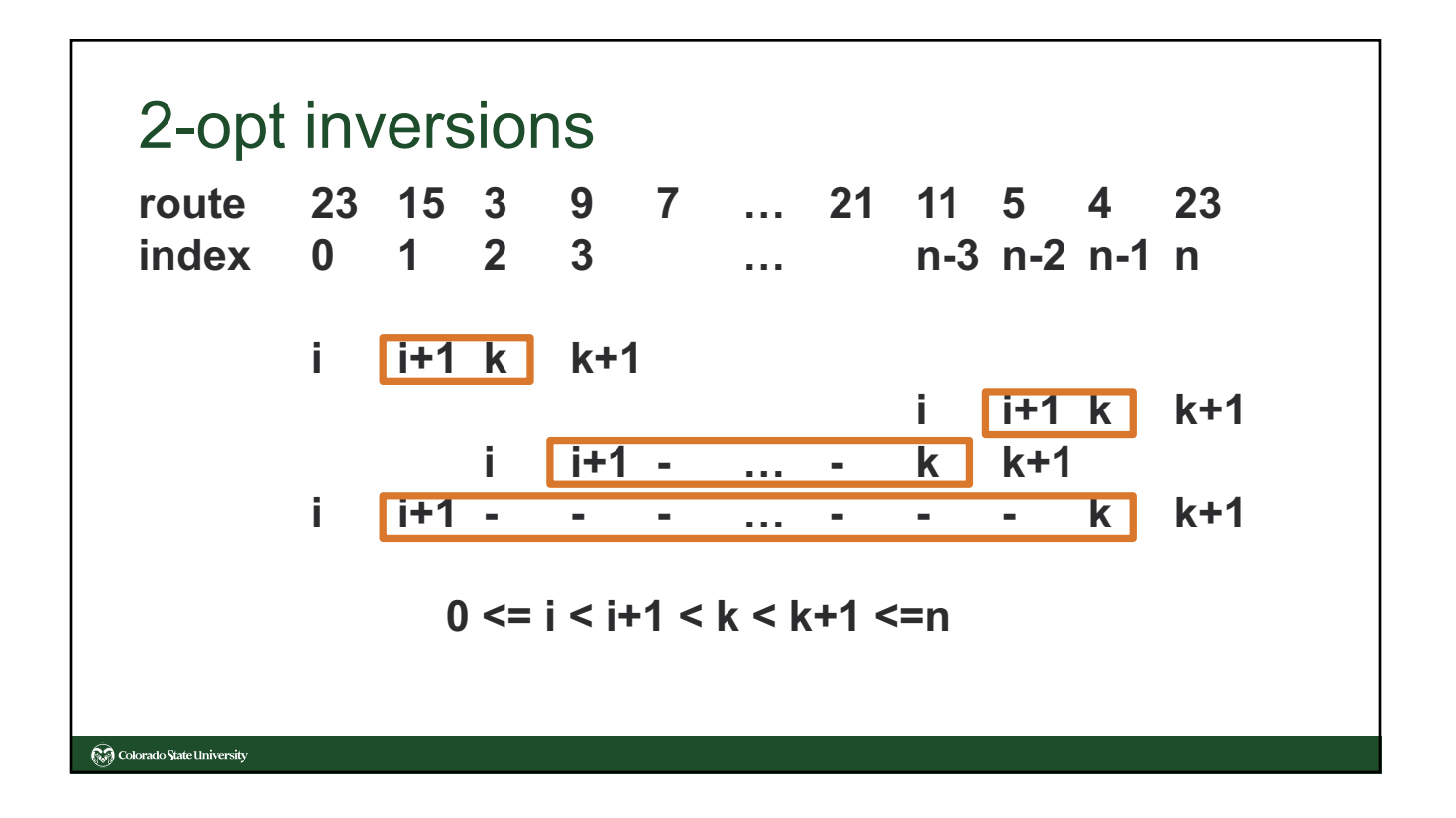

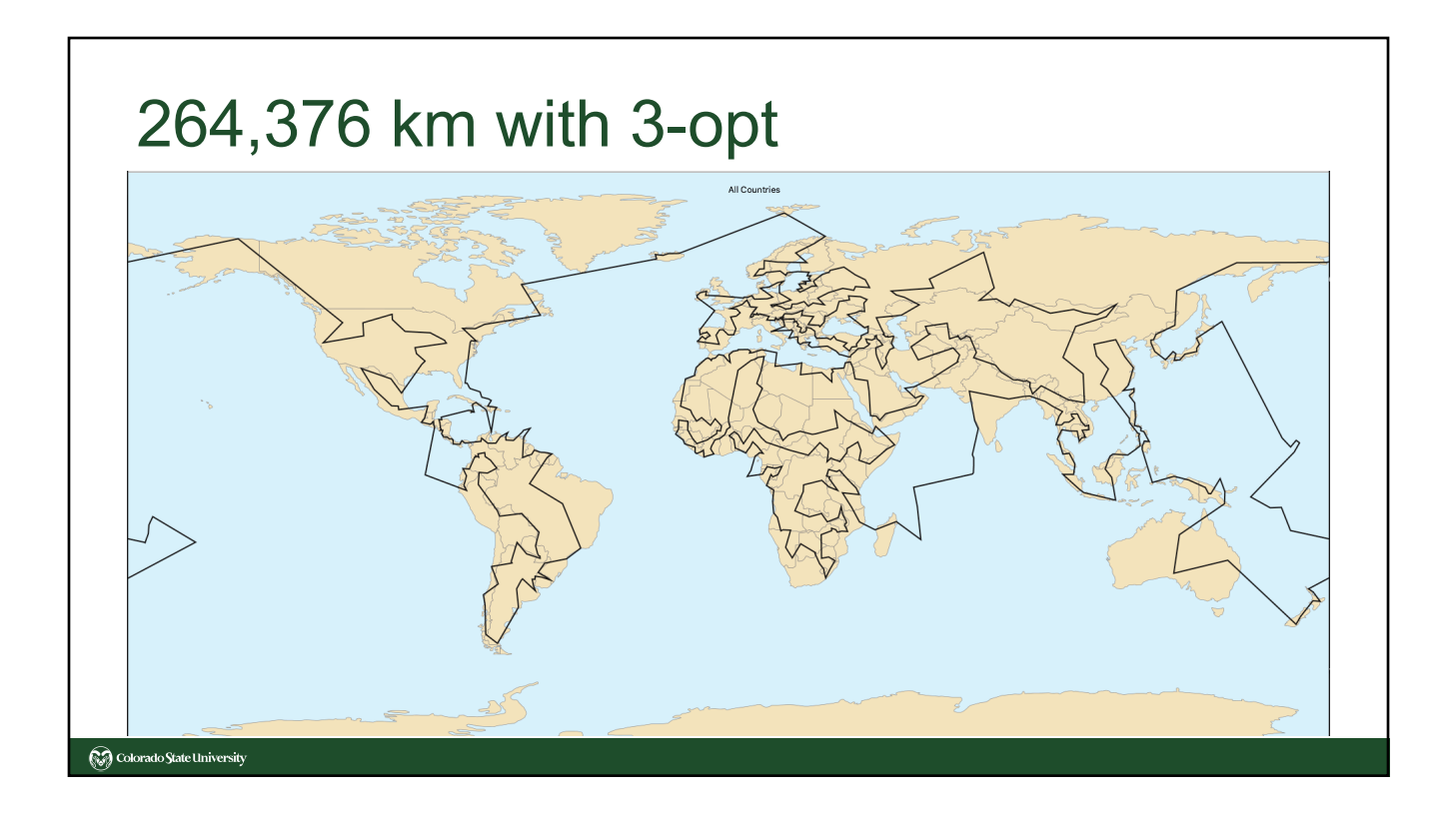

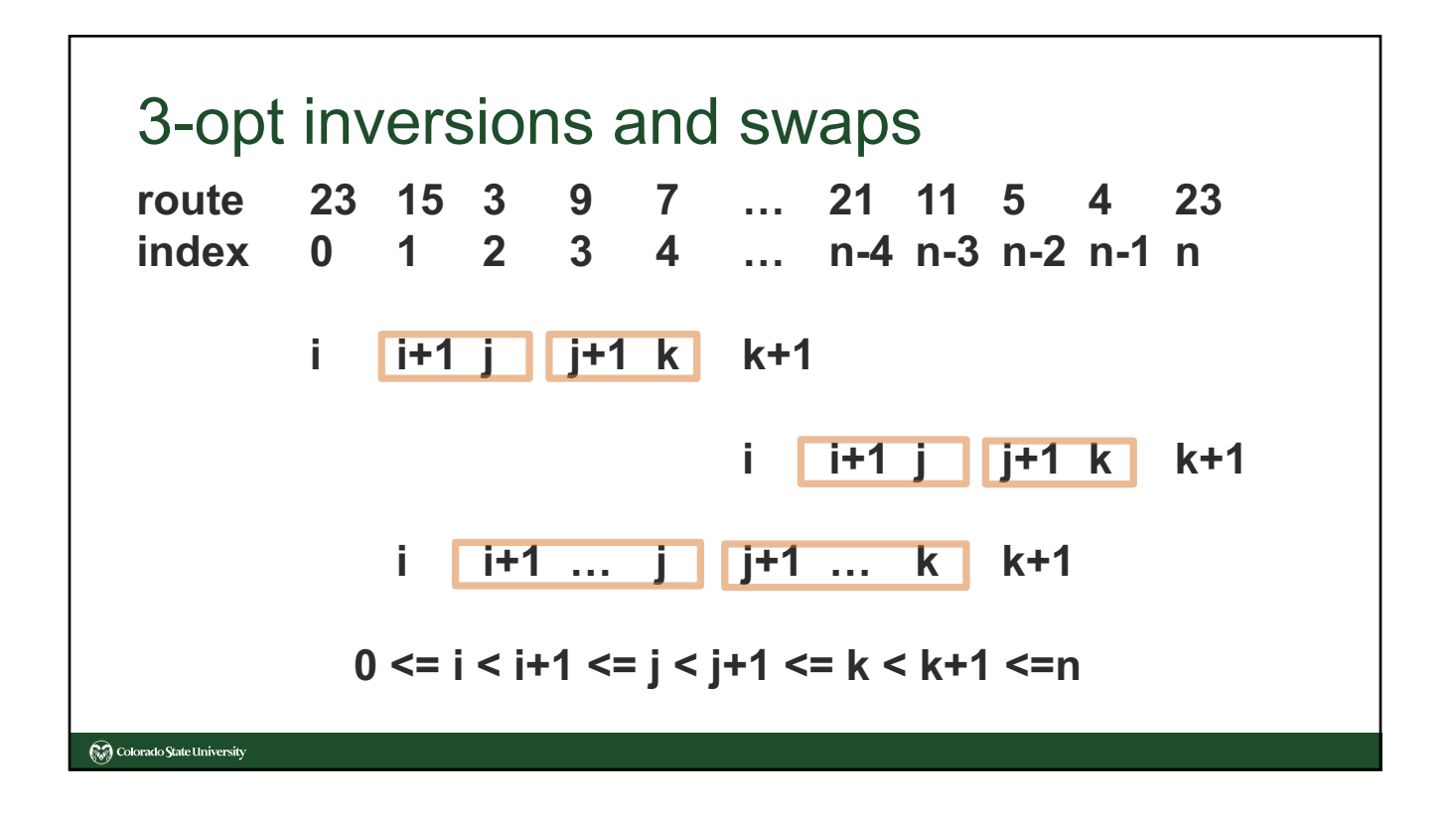

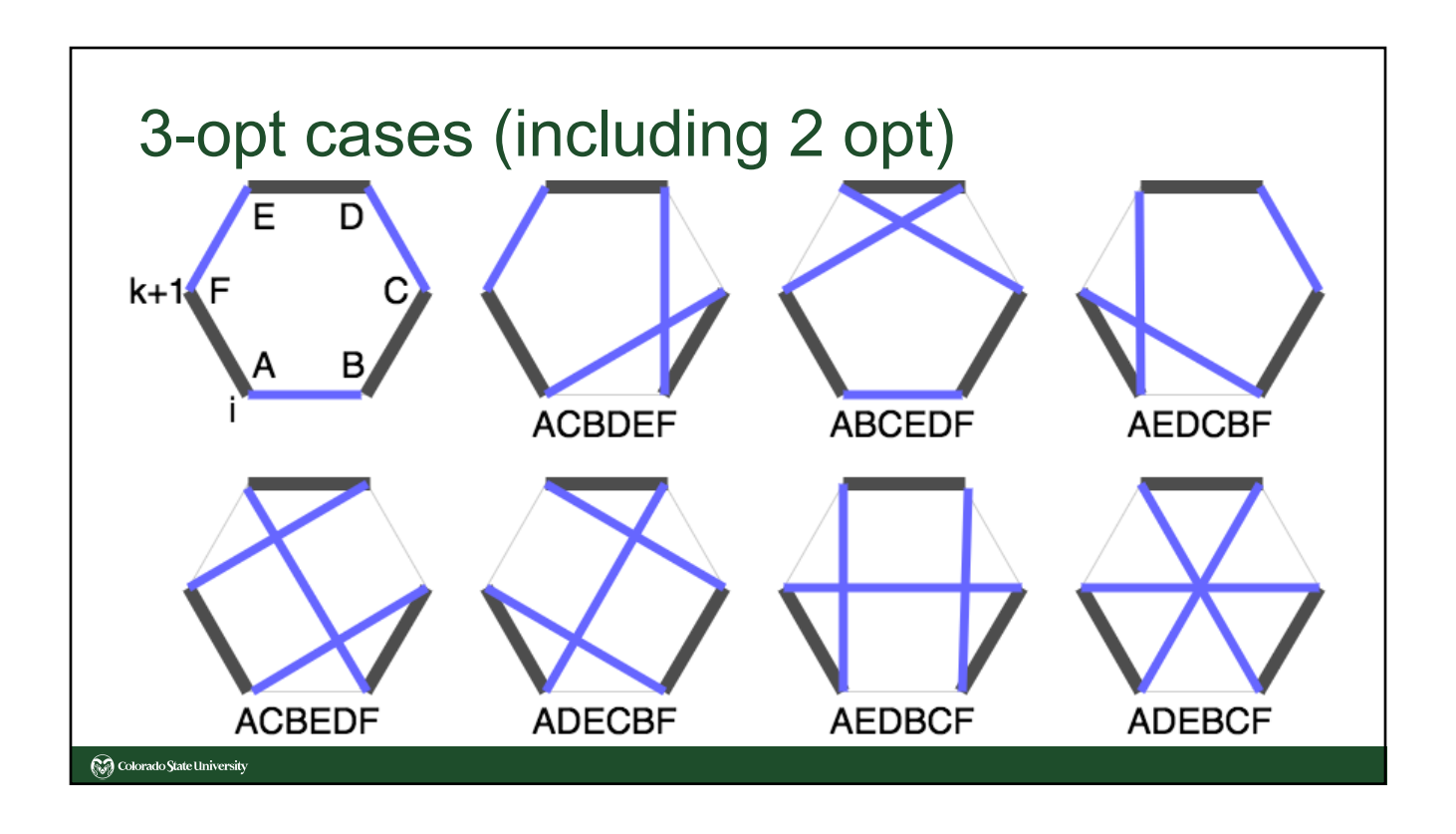

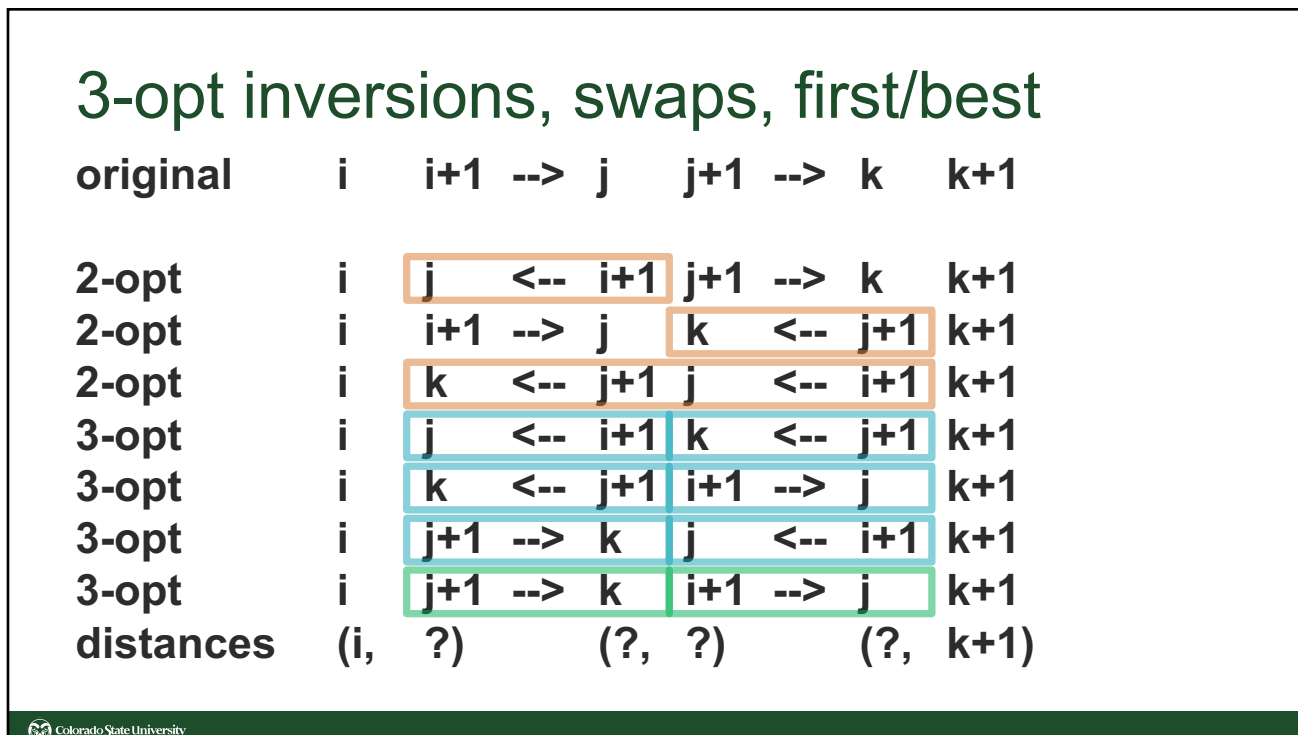